# Communication protocol description of **Optimus Drive AI** series

# single-loop measurement and control instrument

# ( Version 9.1 )

Optimus Drive V9.X and above single-loop measurement and control instruments can support two communication protocols, AIBUS and MODBUS . Among them, AIBUS can realize comprehensive functions with simple instructions. Its characteristic is to write parameters At the same time, the reading function can also be completed, so the cycle time of reading will not be destroyed when writing parameters, and it is allowed to connect up to 80 instruments on one RS485 communication interface . The general-purpose MODBUS protocol has wider compatibility. The MODBUS protocol read command of V9.X or above can read up to 20 characters of data at a time, and its communication efficiency is greatly improved compared with the previous version of our company. The average time for the host computer to access a V9.X version of the V9.X version of the new generation of AI series meters is only 20About mS , when the data transmission time is not considered, the maximum delay time of the instrument after receiving the command from the host computer is only  $10\text{mS}$ , and the average delay time is only  $2 \text{~3mS}$ , which is much faster than the previous version of the company, and can easily build a large-scale process control system. All V9.X versions of the new generation of AI instruments allow the host computer to write more than 2 billion times, ensuring that the internal memory of the instrument will not be damaged due to frequent writing by the host computer , and the host computer can be used to form a complex adjustment system for the instrument. AI series instruments can use PC , touch screen and PLC as the upper computer, and various configuration software resources are abundant in the market. The upper computer software based on PC widely adopts WINDOWS as the operating environment, which is not only intuitive and convenient to operate, but also powerful. The application of the latest industrial flat panel touch screen brings easy-to-use, rich-featured and cheap-priced options to industrial automation . This makes the price of the measurement and control system using the instrument + host computer structure much lower than the traditional DCS system, Its distributed structure also has high reliability . Except for some newly launched models, the V9.XX version communication protocol is fully compatible with the company's V8.XX communication protocol while improving performance and functions. The customer's original host computer software can be used directly without modification.

Compared with the previous V9.0X version, the latest V9.1 version adds functions such as even parity mode, S6/S7 communication module address compatibility mode, and parameter writing restrictions. The parameter writing restriction function allows specific or all instrument parameters to be modified only when Loc is set to a specific value, which can reduce the situation where the instrument works abnormally due to communication software programming errors. The new communication protocol also supports the use of EP parameters to customize the parameters that allow continuous address reading and writing, which allows users to arbitrarily select up to 8 commonly used parameters to read in batches, thus greatly improving the operational flexibility.

# **1. Interface specifications**

AI series instruments use asynchronous serial communication interface, and the interface level complies with the provisions of RS232C or RS485 standard. The data format is 1 start bit, 8 data bits, no parity bit or even parity bit , 1 or 2 stop bits. The baud rate of communication transmission data can be adjusted to 48 00~288 00 bps, usually 9600 bps, if you need a faster refresh rate, you can also try to use 19200 or 28800 bps , when the communication distance is very long or the communication is unreliable and often interrupted, Optional 4800 bps .

The communication distance of the RS485 communication interface is more than 1KM (some practical applications have reached 3-4KM ), and only two wires are needed to enable multiple AI instruments to communicate with the computer. Ordinary computers can use RS232/RS485 or USB/RS485 communication interface converters to convert the RS232 communication port or USB port on the computer into an RS485 communication port. Optimus Drive RS232/RS485 and USB/RS485 converters have the advantages of small size, adaptability to any software without initialization, no need for external power supply, and certain lightning resistance. According to the regulations of the RS485 interface, the RS485 communication interface can connect up to 32 instruments or computers on one communication line. When more instruments need to be connected, a repeater is required, and the communication interface of chips such as 1/2 or 1/4 load can also be selected to increase the number of connected instruments. The current AI instrument communication interface uses low-load chips and has certain lightning protection and anti-static USB/RS485 converters have the advantages of small size, adaptability to any software without initialization, no need for external power supply, and certain lightning resistance. According to the regulations of the RS485 in

isolation technology to isolate the communication interface from other parts of the instrument. When a certain instrument on the communication line is damaged or malfunctions, it will not affect other instruments. Similarly, when the communication part of the instrument is damaged or the host fails, the instrument can still perform measurement and control normally, and the instrument can be operated through the instrument keyboard, and the work reliability is very high. When there are other companies on the same network that also use master-slave communication products, such as PLCs , inverters, etc. , it should be noted that the AI BUS protocol does not guarantee that the products of other companies can work normally . Generally, AI instruments should not be mixed with other products. One RS485 communication bus, but should use different communication lines , or adopt MODBUS protocol . Function Description<br>Function Description AFC<br>Theorem and the work reliability is very high-<br>mpanies on the same network that also use master-slave communication pro<br>newerters, etc., it should be noted that the AI BUS prot Function Description<br>Function products, such<br>**BUS** protocol does not guarantee<br>erally, Al instruments should not be<br>should use different communication<br>FC parameter selection<br>follows<br>Function Description

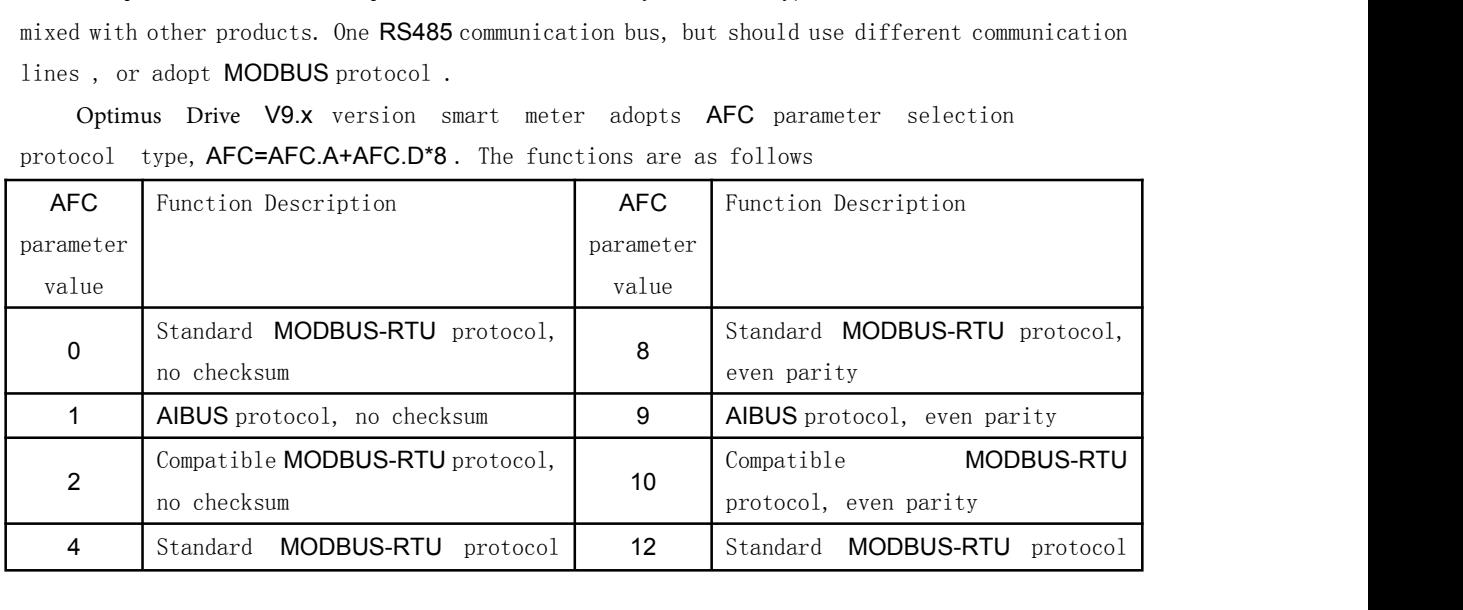

Optimus Drive V9.x version smart meter adopts AFC parameter selection protocol type, AFC=AFC.A+AFC.D\*8 . The functions are as follows

**2. AIBUS protocol communication instruction description**<br>This article uses the hexadecimal data format to represent various instruction description<br>This article uses the hexadecimal data format to represent various instru S6/S7 address compatibility mode,<br>
no checksum<br> **AIBUS protocol communication instruction description**<br>
This article uses the hexadecimal data format to represent various instruction codes and<br>
There are only two communica S6/S7 address compatibility mode,<br>
no checksum<br> **2. AIBUS protocol communication instruction description**<br>
This article uses the hexadecimal data format to represent various instruction codes and<br>
data. There are only two **COLOGE SET ALT SERVIS AND SERVIS AND SERVIS AND SERVIS AND SERVIS AND SERVIS AND SERVIS AND SERVIS AND SERVIS AND SERVIS AND SERVIS AND SERVIS AND SERVIS AND SERVIS AND SERVIS AND SERVIS AND SERVIS AND SERVIS AND THE SERV 2. AIBUS protocol communication instruction description**<br>This article uses the **hexadecimal** data format to represent various instruction codes and<br>data. There are only two communication commands of the AIBUS, one is a re **2. AIBUS protocol communication instruction description**<br>This article uses the hexadecimal data format to represent various instruction codes and<br>data. There are only two communication commands of the Al BUS, one is a rea **2. AIBUS protocol communication instruction description**<br>This article uses the hexadecimal data format to represent various instruction codes and<br>data. There are only two communication commands of the All BUS, one is a re **AIBUS protocol communication instruction description**<br>This article uses the hexadecimal data format to represent various instruction codes and<br>There are only two communication commands of the AI BUS, one is a read command This article uses the **hexadecimal** data format to represent various instruction codes and<br>data. There are only two communication commands of the AI BUS, one is a read command, and the<br>other is a write command. The length This article uses the **hexadecimal** data format to represent various instruction codes and<br>data. **There are only two communication commands of the Al BUS**, one is a read command, and the<br>other is a write command. The le

in a structe case the **incredict communication** commands of the All BUS, one is a read command, and the other is a write command. The length of the sent byte of the command is 8 bytes, and the length of the received byte i usual. The care only the Communication Communication Correct Boot, one is a read community, and the<br>other is a write command. The length of the sent byte of the command is 8 bytes, and the length<br>of the received byte is 10 other is a wire communion. The rengent of the sent byte of the communion is obytes, and the energent<br>of the received byte is 10 bytes, which makes the host computer software write Easy, but still<br>able to complete various o address command is two identical bytes, and the value is (instrument with command wist be sent continuously, if the byte length is wrong, the instrument will not respond.<br>
Instrument address: The address range of AIBUS pro if the byte length is wrong, the instrument will not resonance of serie continuously,<br>if the byte length is wrong, the instrument will not respond .<br>Instrument address: The address range of AIBUS protocol is 0~80, a commun In the bye length is wrong, the instrument will not respond.<br>
Instrument address: The address range of AIBUS protocol is 0~80<br>
connect up to 81 Al instruments, and the communication address of the<br>
in hexadecimal) to repre mmunication address of the instrument<br>wo repeated values between 128~<br>de, because the two consecutive numbe<br>**nent**, so the data and address are different communication protocol stipu<br>the value is (instrument address **+ 80H** et up to OTAT instruments, that the communication address of the instrument is determined<br>parameter Addr. The instrument uses two repeated values between 128-208 (80H-DOH<br>addecimal) to represent the address code, because t of the parameter **Addecimal** ) to represent the address code, because the two consecutive numbers of 128~208 usually do not appear in the **All** instrument, so the data and address are different. will repeatedly cause confl Written in the Almostration proferent in the Command is two dimensioned in the meaning of various parameters in the meaning of various parameters command is two identical bytes, and the value is (instrument ddress  $\pm 80H$ Check code: The check code adopts the barrameter to be read  $\times$  256+82 (52H) +A ddress code of the read command is two identical bytes, and the value is (instrument address  $+$  80H). For example: cument parameter  $\mathbf{Add}$ repeatedly cause confircts. The AT Institutent communication pro-<br>address command is two identical bytes, and the value is (instrument ad<br>instrument parameter  $\text{Addr}=10$  ( $\text{hexadecimal number}$  is  $0\text{AH}$ ,  $0\text{A}+80\text{H}$ <br>command of

The code of the parameter is the variable of the parameter and the standard is:<br>
SAH 8AH<br>
SS : The parameters of the instrument are represented by a parameter address<br>
nary number (one byte). It indicates the name of the The check code intervalses code calculation method of the write numerate represented by a parameter address of an 8-bit binary number (one byte). It indicates the name of the parameter to be read then in the command, and **16 -bit binary and the following formula (the instrument are represented by a parameter address<br>
26 - The parameters of the instrument are represented by a parameter to be read<br>
16 - Nuritten in the command, and the mean** 

canneter address : The parameters of the instrument are represented by a parameter address<br>
an 8-bit binary number (one byte). It indicates the name of the parameter to be read<br>
n in the command, and the meaning of variou For a matter and assess the parameters of the instrument are represented by a parameter address<br>code of an 8-bit binary number (one byte). It indicates the name of the parameter to be read<br>/written in the command, and the When in the command, and the meaning of various parameters is shown in the following table.<br>
Check code: The check code adopts the 16-bit sum check method, and the check code calculation<br>
method of the read command is:<br>
Th signed complement integer, and the low byte is in the The high-order byte is in the higher computer; WV cocupies one byte, and the development is in the high-order byte is in the high-order byte is in the front, and the h the integer cannot is in the the parameter of the parameter is the conducted of the read command is:<br>The code of the parameter to be read  $\times$  256+82 (52H) +A ddr<br>The check code calculation method of the write command is The code of the parameter to be read  $\times$  256+82 (52H) +A ddr<br>The check code calculation method of the write command is the remainder calculated by the<br>16-bit binary addition of the following formula (the overflow part is The check code calculation method of the write command is the remainder calculated by the<br>16-bit binary addition of the following formula (the overflow part is not processed):<br>
Parameter code to be written  $\times$  256+ 67(43 16 bit binary addition of the following formula (the overflow part is not processed):<br>
Parameter code to be written  $\times$  256+ 67(43H) + parameter value to be written +A ddr<br>
Return data: Whether it is reading or writing, t 10-shedder dot the remainder of the remainder (and overflow pairs integrate reduce to be written  $+$ A ddr<br>Return data: Whether it is reading or writing, the instrument will return 10 bytes of data, of<br>which PV, SV and the The specific interactive commands are as follows:<br>Return data: Whether it is reading or writing, the instrument will return 10 bytes<br>which PV, SV and the read parameter value each occupy 2 bytes, representing a 16<br>signed which PV, SV and the read parameter value each occupy<br>signed complement integer, and the low byte is in the Th<br>the integer cannot represent the decimal point, so the use<br>computer; MV occupies one byte, according to the  $8$ 

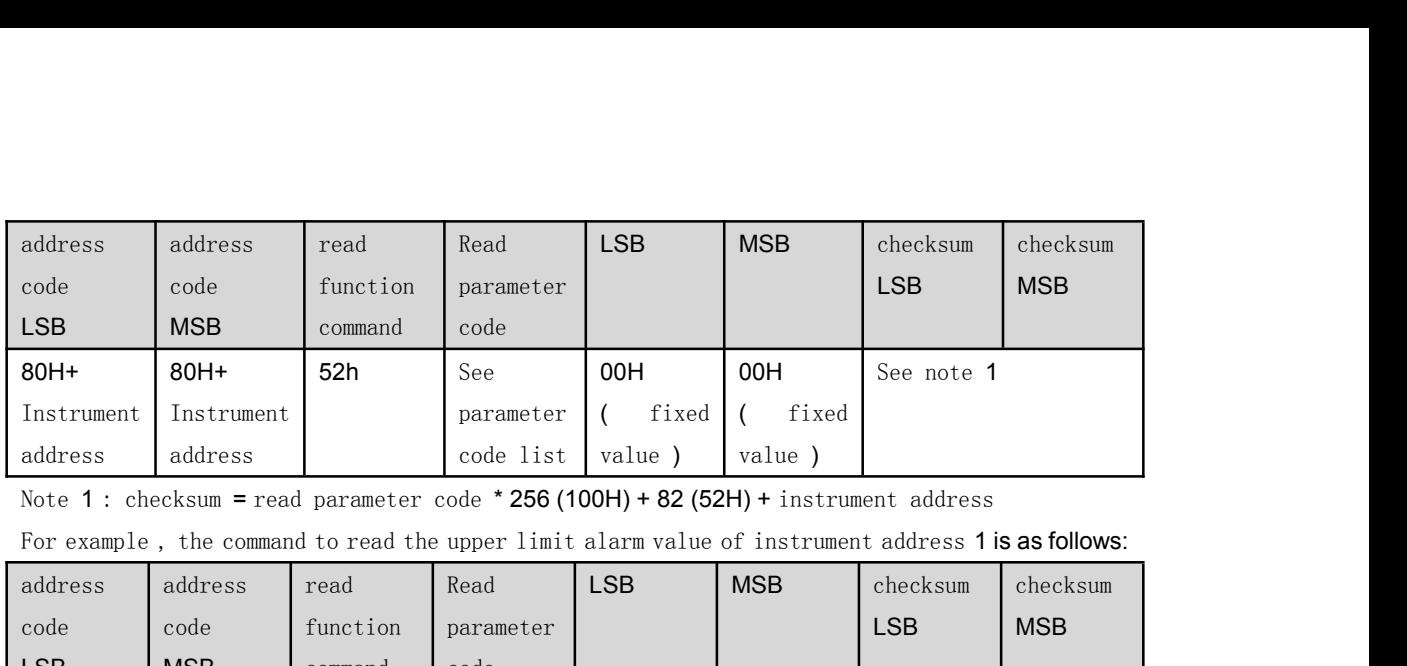

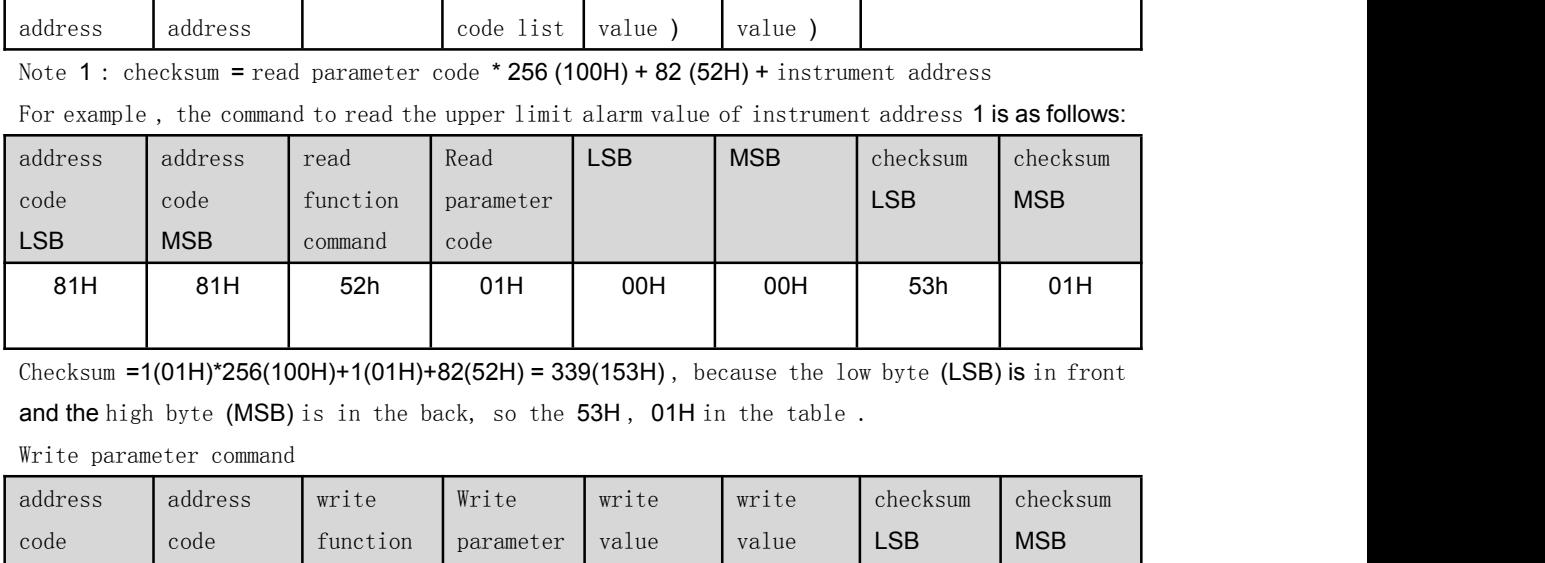

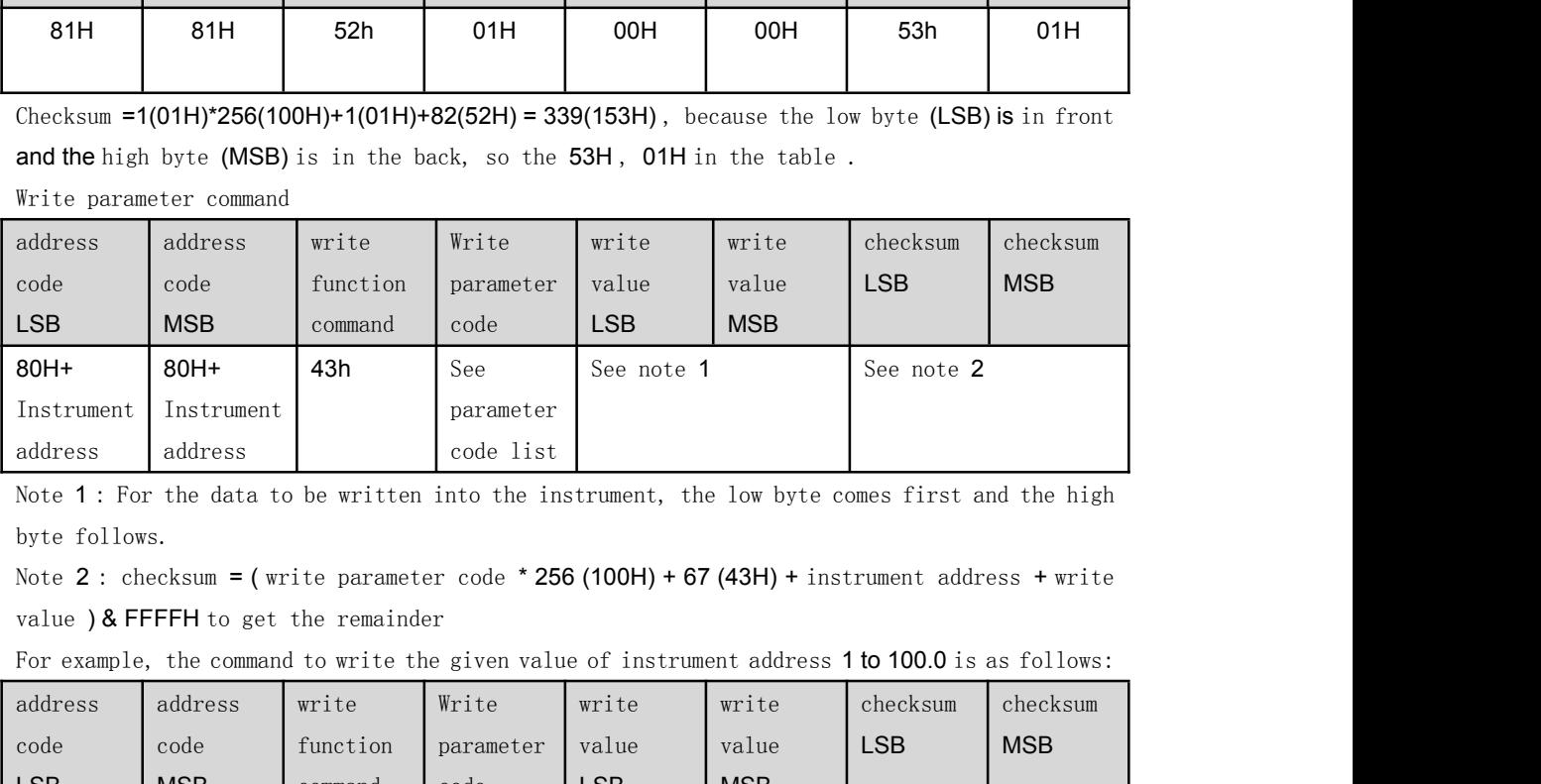

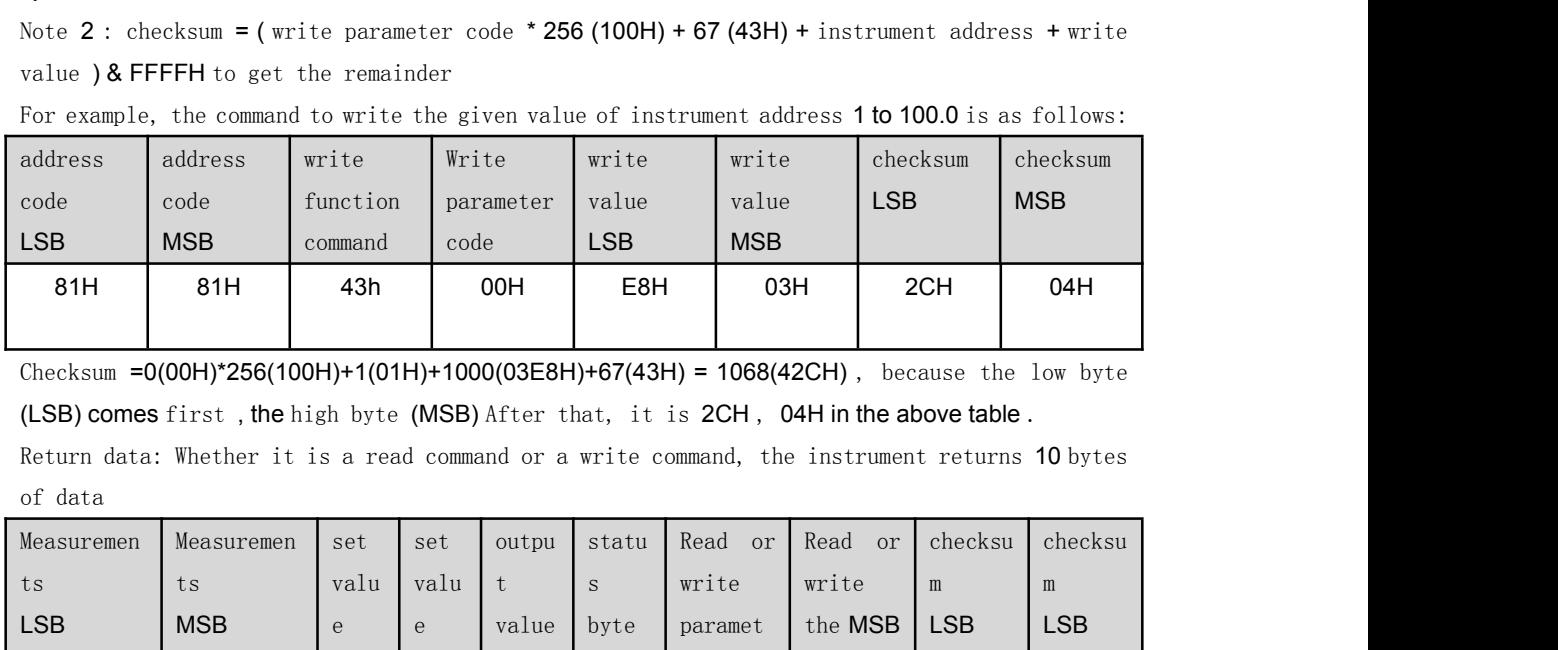

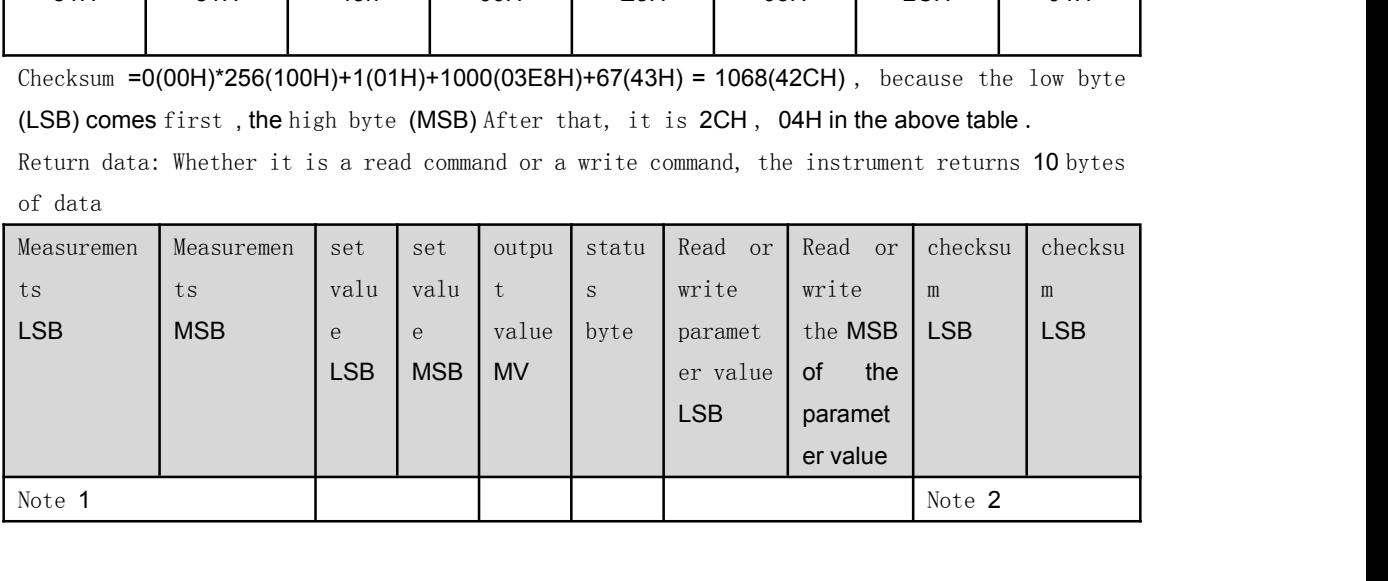

## Note 1 : Measured value = ( measured value MSB\*256) + measured value LSB

The set value and the read or write parameter value analysis method are the same Note 2. Check sum = (measured value + set value + status byte \* 256 + output value MV + read or written parameter value  $+$  instrument address) & FFFFH, when the communication data is disturbed, it can be The checksum in the return value is compared with the calculated checksum. If the two are the same, the data is normal. Otherwise, an exception may be caused by interference.

Assume that the measured value on the meter at address 1 shows 100.0 , the set value shows 0.0 , no alarm occurs, no output, and the command returned by reading or writing the set value to 0.0 is as follows:

| Measuremen | Measuremen | set        | set        | outpu     | statu | Read<br>or | Read<br>or       | checksu    | checksu    |  |
|------------|------------|------------|------------|-----------|-------|------------|------------------|------------|------------|--|
| ts         | ts         | valu       | valu       | $-t$      | S     | write      | write            | m          | m          |  |
| <b>LSB</b> | <b>MSB</b> | e          | e          | value     | byte  | paramet    | the MSB          | <b>LSB</b> | <b>LSB</b> |  |
|            |            | <b>LSB</b> | <b>MSB</b> | <b>MV</b> |       | er value   | <b>of</b><br>the |            |            |  |
|            |            |            |            |           |       | <b>LSB</b> | paramet          |            |            |  |
|            |            |            |            |           |       |            | er value         |            |            |  |
| E8H        | 03H        | 00H        |            | 00H       | 60H   | 00H        | 00H              | E9H        | 63h        |  |
|            |            |            | 00H        |           |       |            |                  |            |            |  |

The status byte indicates the status of instrument alarm and alarm relay , and its meaning is as follows (bit 7 is fixed as 0 ):

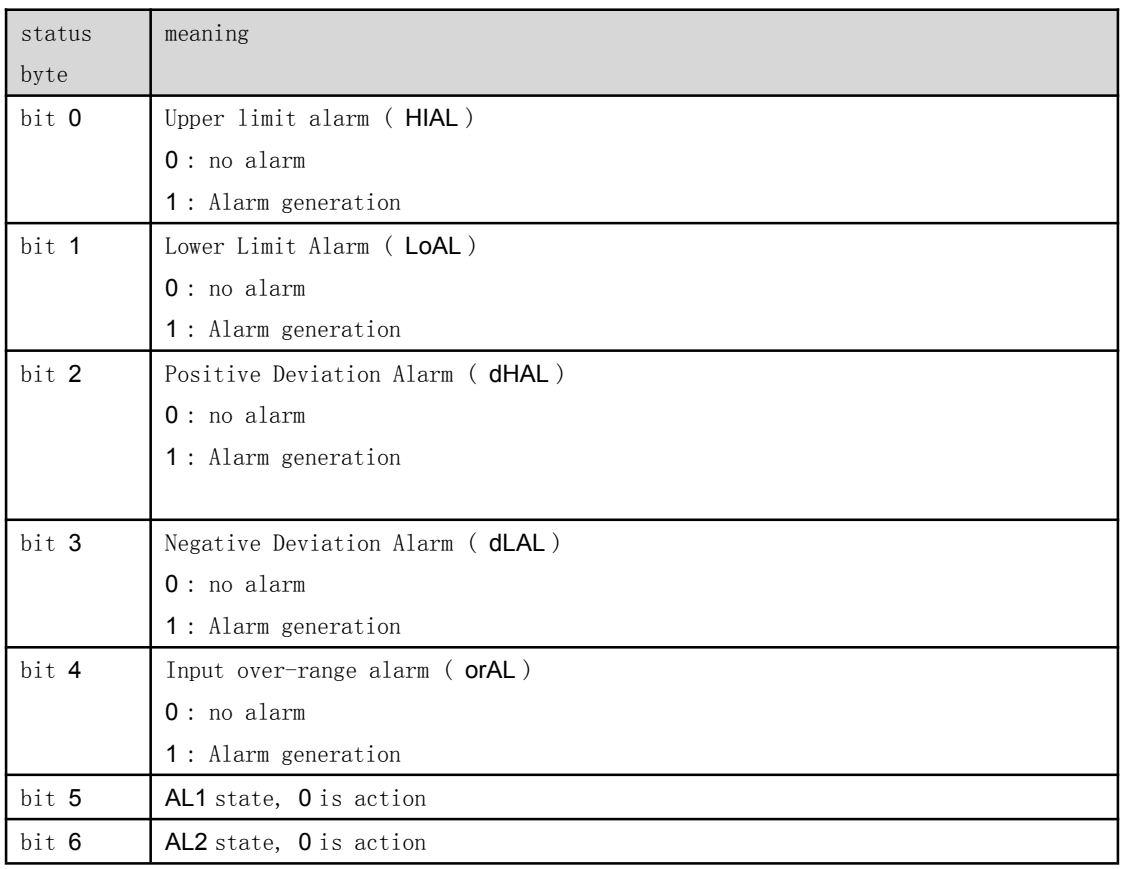

# **3. Description of MODBUS - RTU communication protocol instructions 3. Description of MODBUS - RTU communication protocol<br>instructions**<br>Al series instruments can support two commands of 03H (reading parameters and data) and 06H (writing<br>a single parameter) under the MODBUS protocol . It

**3. Description of MODBUS - RTU communication protocol**<br> **instructions**<br>
Al series instruments can support two commands of 03H (reading parameters and data) and 06H (writing<br>
a single parameter) under the MODBUS protocol **3. Description of MODBUS - RTU communication protocol**<br>instructions<br>Al series instruments can support two commands of 03H (reading parameters and data) and 06H (writing<br>a single parameter) under the MODBUS protocol . It c **3. Description of MODBUS - RTU communication protocol**<br> **instructions**<br>
Al series instruments can support two commands of 03H (reading parameters and data) and 06H (writing<br>
a single parameter) under the MODBUS protocol. **Description of MODBUS - RTU communication protocol**<br> **tructions**<br>
First instruments can support two commands of 03H (reading parameters and data) and 06H (writing<br>
ple parameter) under the MODBUS protocol. It can communic **instructions**<br>
Al series instruments can support two commands of 03H (reading parameters and<br>
a single parameter) under the MODBUS protocol. It can communicate with other<br>
In order to ensure the speed, the Al meter adopts Example 10 and the MODBUS protocol. It can communicate<br>
the speed, the Al meter adopts RTU (binar<br>
, 2 stop bits, no parity bit, and the address<br>
mmand, 1~20 data can be read each time, and each<br>
1 2 data is as follows:<br>
R nts can support two commands of **03H** (reading paramete:<br> **under the MODBUS** protocol. It can communicate wire<br>
ie the speed, the **Al** meter adopts **RTU** (binary) is, 2 stop bits, no parity bit, and the address rar<br>
comman commands of **03H** (reading parameters and data) and **06H** (writh protocol . It can communicate with other MODBUS device meter adopts RTU (binary) mode, the baud rate shousarity bit, and the address range of the meter is **0** g parameters and data) and **06H (writing**<br>unicate with other **MODBUS** devices.<br>(binary) mode, the baud rate should<br>ddress range of the meter is **0~80**.<br>and each data is 2 bytes. For example,<br>read data length check code<br>00H ies instruments can support two commands of 03H (reading parameters and data) and 06H (writing<br>
le parameter) under the MODBUS protocol. It can communicate with other MODBUS devices.<br>
ler to ensure the speed, the Al meter 906 parameter) under the MODBUS protocol. It can communicate with other MODBUS devices.<br>
der to ensure the speed, the Al meter adopts RTU (binary) mode, the baud rate should<br>
att to 9600 bps, 2 stop bits, no parity bit, an

|                  |                                           | In order to ensure the speed, the Al meter adopts RTU (binary) mode, the baud rate should            |                  |            |
|------------------|-------------------------------------------|----------------------------------------------------------------------------------------------------|------------------|------------|
|                  |                                           | be set to 9600 bps, 2 stop bits, no parity bit, and the address range of the meter is $0 \sim 80$ .  |                  |            |
|                  |                                           | For the 03 H command, 1~20 data can be read each time, and each data is 2 bytes. For example,        |                  |            |
|                  | the command to read 2 data is as follows: |                                                                                                    |                  |            |
| Instrument       | Read command                              | Read parameter code                                                                                  | read data length | check code |
| address          | (function code)                           | address                                                                                              |                  |            |
| <b>XXH</b>       | 03H                                       | 00H XXH                                                                                              | 00H 02H          | <b>CRC</b> |
|                  |                                           | <b>O6H</b> write command format is, for example, write SV value 100.0 (parameter $dPt=1$ ), then the |                  |            |
| sent command is: |                                           |                                                                                                    |                  |            |
| Instrument       | Write command                             | Write parameter                                                                                      | write data value | check code |
| address          | (function code)                           | code address                                                                                         |                  |            |

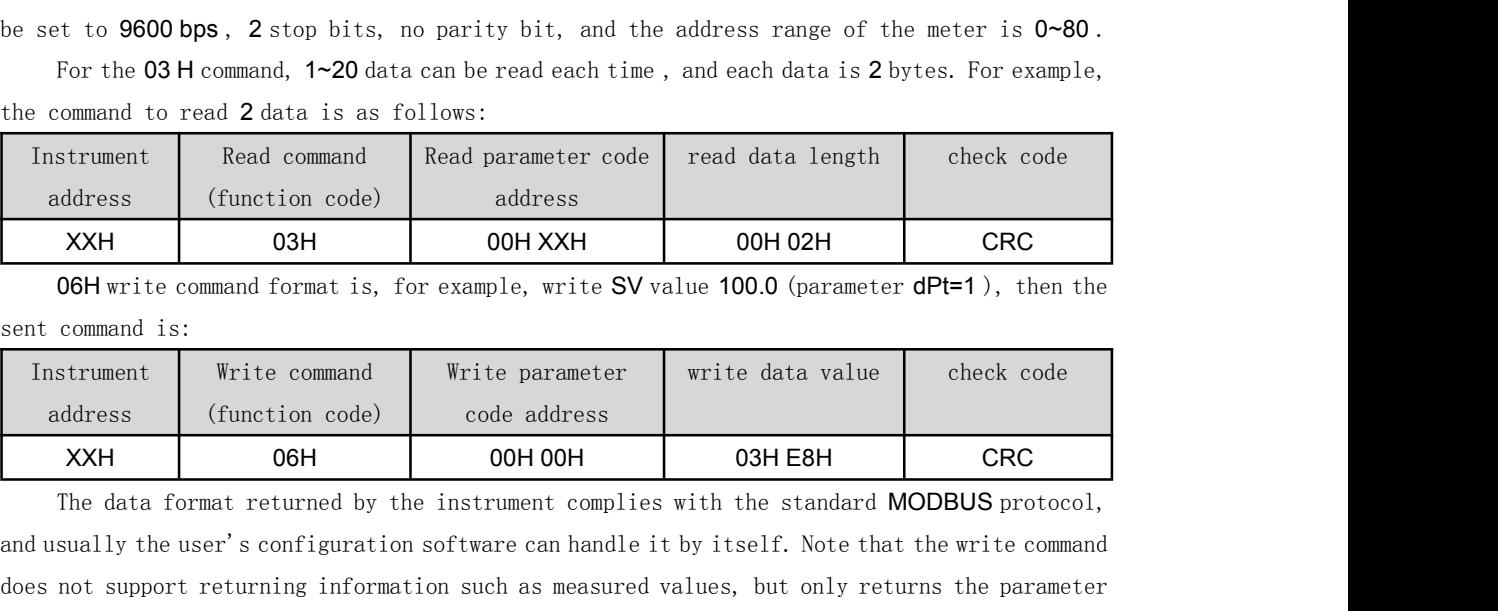

and ress (function code) address <br>
XXH 03H 00H XXH 00H 22H CRC<br>
06H write command format is, for example, write SV value 100.0 (parameter dPt=1), then the<br>
sent command is:<br>
Instrument Write command Write parameter write d XXH 03H 00H XXH 00H 22H CRC<br>
06H write command format is, for example, write SV value 100.0 (parameter dPt=1), then the<br>
sent command is:<br>
Instrument Write command Write parameter write data value<br>
dadress (function code) **OGH write command format is, for example, write SV value 100.0 (parameter dPt=1), then the sent command is:**<br>
Instrument Write command Write parameter write data value check code dadress<br>
XXH 06H 00H 00H 03H E8H CRC<br>
The value and is:<br>
Value and other information code) with the parameter and the check code<br>
Value and other information code) code address<br>
Value and state of the command by the instrument complies with the standard MODBUS pro  $\begin{tabular}{|l|l|} \hline Instrument & Write command & Write parameter & write data value & check code address & \multicolumn{2}{|l|} (function code) & code address & \multicolumn{2}{|l|} (function code) & code address & \multicolumn{2}{|l|} (function code) & code address & \multicolumn{2}{|l|} (in order) & \multicolumn{2}{|l|} (in order) & \multicolumn{2}{|l|} (in order) & \multicolumn{2}{|l|} (in order) & \multicolumn{2}{|l|} (in order) & \multicolumn{2}{|l|} (in order) & \multicolumn{2}{|l|} (in order) & \multicolumn{2}{|l|} (in order) & \multicolumn$ ddress (function code) code address 7XXH 06H 00H 00H 00H 03HE8H CRC<br>The data format returned by the instrument complies with the standard MODBUS protocol,<br>and usually the user's configuration software can handle it by itse XXH TOGH OOHOOH OSHESH CRC<br>The data format returned by the instrument complies with the standard MODBUS protocol,<br>and usually the user's configuration software can handle it by itself. Note that the write command<br>does not In a dialom and the unit of the instrument complies with the standard MODBUS protocol,<br>and usually the user's configuration software can handle it by itself. Note that the write command<br>does not support returning informati ince wave treumined by the instrument comprise with the standard understand and usually the user's configuration software can handle it by itself. Note that the writte command does not support returning information such as and usdaniy checks is configuration solidate can hander to by itself. Once that the wire command<br>of worst proport returning information such a measured values, but only returns the parameter<br>value written by itself. Due to while written by itself. Due to the limitation such as measured value written by itself. Due to the limitation of t<br>value and other information cannot be returned by us:<br>measured value to not be refreshed when writing. Wh<br> When entitler by Itseln: Due of the functation of the concercle production of the functation cannot be reduced by using the write command, which will cause the measured value to not be refreshed when writing. When it is ne Wande und control and be refershed when writing. When it is necessary to continuously write measured value to not be refreshed when writing. When it is necessary to continuously write parameters, the method of writing once measured varie to not be Friesned when wirring, when it is necessary to continuously write<br>parameters, the method of writing once and reading alternately should be adopted to avoid that<br>the measured value and other informa

# **4. Parameter code (register) address and meaning ( AIBUS**

**4. Parameter code (register) address and meaning ( AIBUS**<br> **and MODBU-RTU protocols are the same )**<br>
Al series single-loop artificial intelligence control instrument readable / writable<br>
parameter code table (for S6 compa **Parameter code (register) address and meaning ( AIBUS**<br>**d MODBU-RTU protocols are the same )**<br>Al series single-loop artificial intelligence control instrument readable / writable<br>eter code table (for S6 compatibility mode **4. Parameter code (register) address and meaning (AIBUS**<br> **and MODBU-RTU protocols are the same)**<br>
Al series single-loop artificial intelligence control instrument readable / writable<br>
parameter code table (for S6 compati **and MODBU-RTU protocols are the same)**<br>Al series single-loop artificial intelligence control instrument readable / writable<br>parameter code table (for S6 compatibility mode, please refer to the S6 module manual)<br>(Al-8 seri

|                   |                                            | Al series single-loop artificial intelligence control instrument readable / writable<br>parameter code table (for S6 compatibility mode, please refer to the S6 module manual)                                                                                                    |
|-------------------|--------------------------------------------|----------------------------------------------------------------------------------------------------|
| parameter<br>code | parameter name                             | (Al-8 series /Al-6 series /Al-516/516P/526/526P / 519/716/716P/ 719/719P)<br>illustrate                                                                                                    |
| 00H               | SP1 given value                            | The unit is the same as the measured value                                                                                                    |
| 01H               | HIAL upper limit<br>alarm                  | The unit is the same as the measured value                                                                                                    |
| 02H               | LoAL lower limit<br>alarm                  | The unit is the same as the measured value                                                                                                    |
| 03H               | <b>dHAL</b><br>positive<br>deviation alarm | The unit is the same as the measured value                                                                                                    |
| 04H               | dLAL<br>negative<br>deviation alarm        | The unit is the same as the measured value                                                                                                    |
| 05H               | AHYS<br>alarm<br>hysteresis                | The unit is the same as the measured value                                                                                                    |
| 06H               | CtrL control mode                          | 0, ONOFF; 1, APID; 2, nPID; 3, PoP; 4, SoP                                                                                                    |
| 07h               | P proportional band                        | The unit is the same as the measured value                                                                                                    |
| 08H               | lintegration time                          | second                                                                                                    |
| 09H               | d Differential time                        | 0.1 seconds                                                                                                    |
| 0AH               | Ctl control cycle                          | 0.1 seconds                                                                                                    |
| 0BH               | InP<br>input<br>specification              | see instruction manual                                                                                                    |
| 0CH               | <b>dPt</b> decimal<br>point<br>position    | 0, 0; 1, 0.0; 2, 0.00, 3, 0.000; if the above data read<br>in +128, it means that all measured values<br>and<br>parameters using the same unit as the measured values<br>(whether it is temperature or linear signal) need After<br>division by 10, round up to 5 and then perform display<br>processing. For example, the value of dPt is 128+1=129, and<br>the 16-bit integer value of the read-in measured value or<br>related parameter value is 1000, the actual display should<br>be 10.0, if the value of dPt is 1, the actual displayed data<br>is 100.0; this parameter It can also be written, but 128<br>cannot be added when writing, and the writing data range is<br>$0 - 3$ . |
| 0DH               | scale<br>ScL<br>lower<br>limit             | The unit is the same as the measured value                                                                                                    |
| 0EH               | ScH scale<br>upper<br>limit                | The unit is the same as the measured value                                                                                                    |

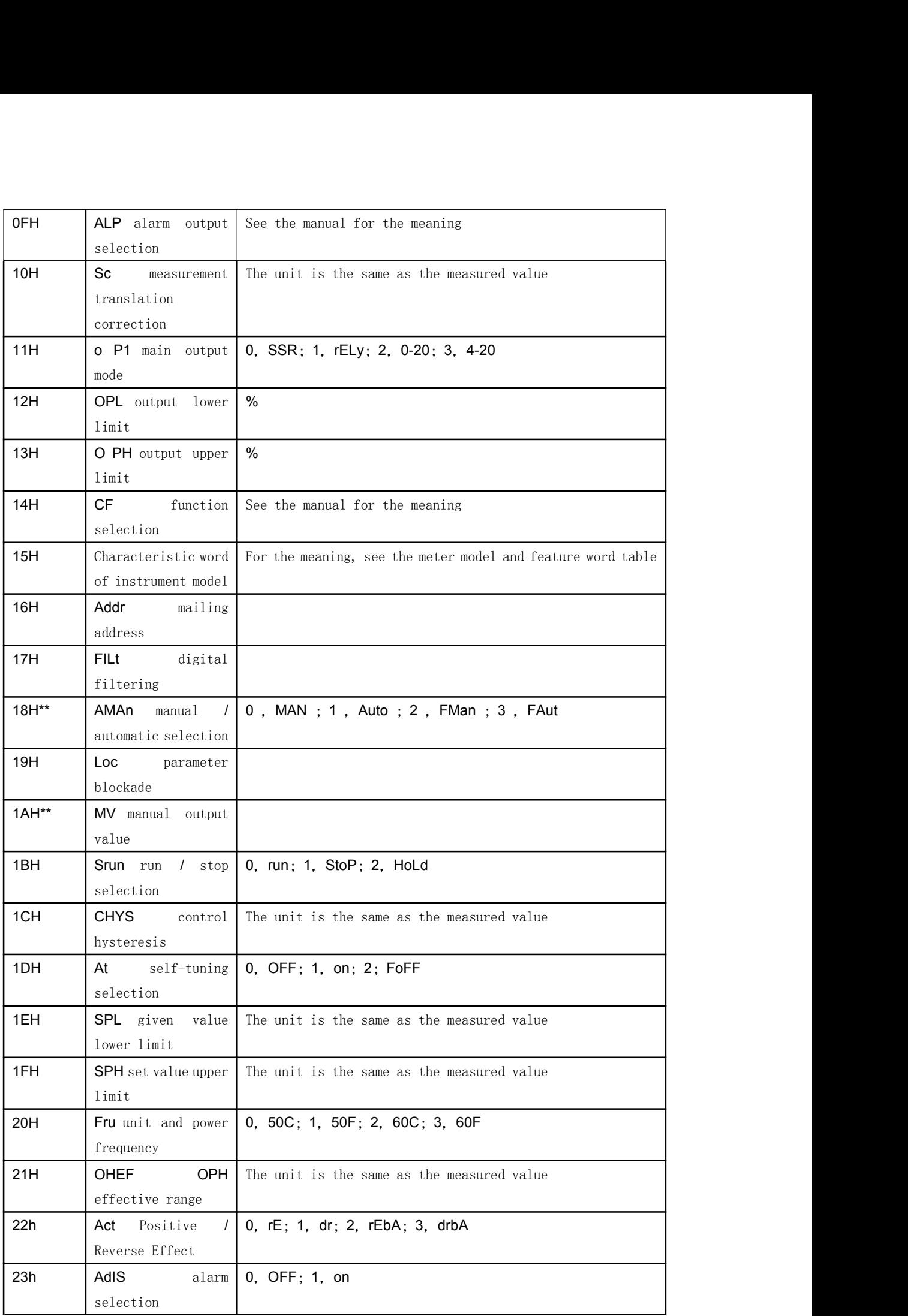

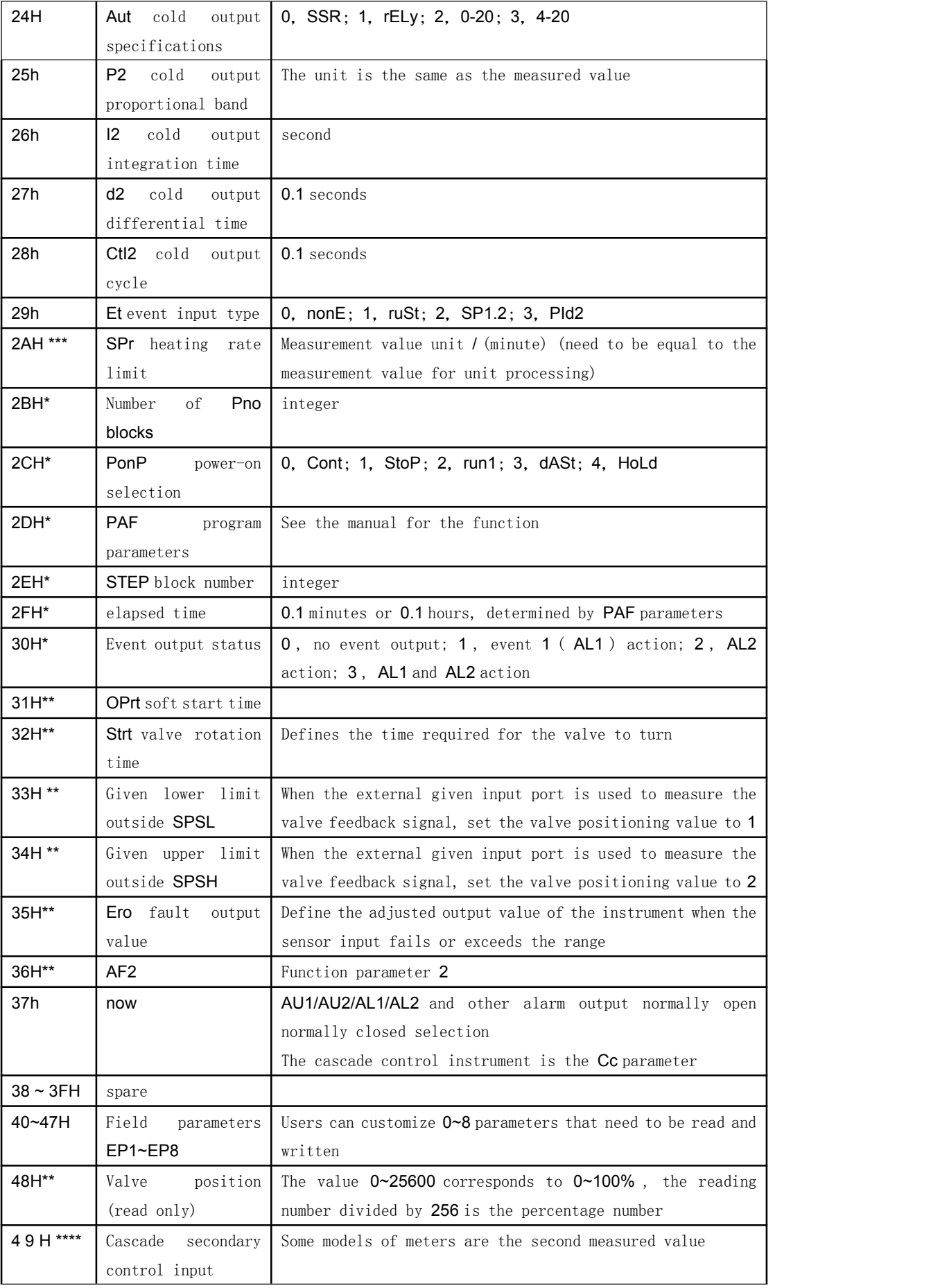

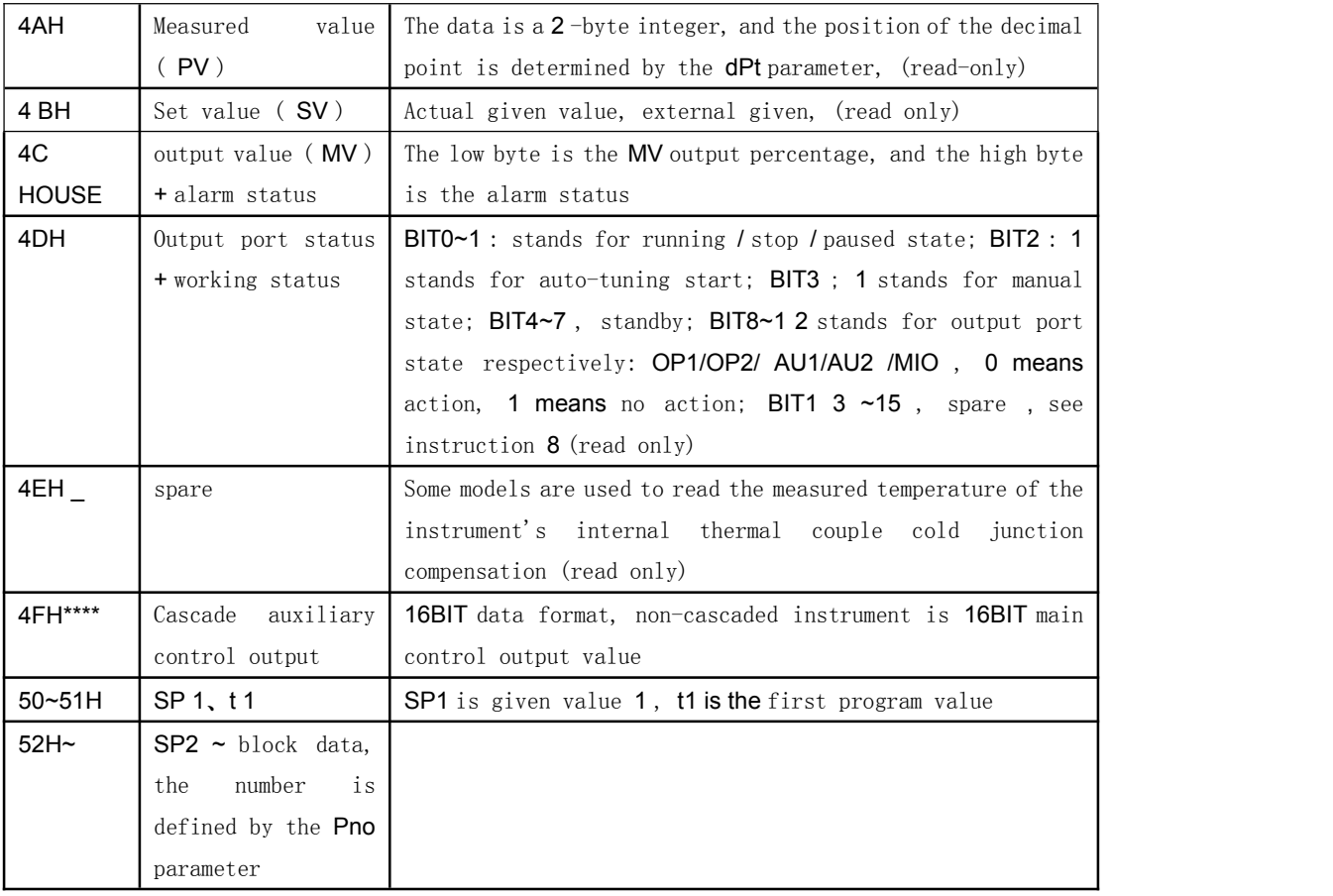

illustrate:

1. The system adopts a master-slave multi-machine communication structure, and each time an instruction is sent to the instrument, the instrument returns a piece of data. When writing the host computer software, pay attention to each valid instruction and the instrument should respond within 0~10mS (note: data transmission time is not included, this time should be calculated according to different baud rates and data lengths ) , and the host computer must also wait for the instrument to respond . After the data is returned, a new command can be issued, otherwise an error will be caused. If the instrument does not reply after the maximum response time, the reasons may be invalid command, invalid instrument address or parameter address, communication line failure, instrument not powered on, communication address mismatch, etc. At this time, the host computer should resend the command or skip changing the address meter.

2. To improve efficiency, all values transmitted by the instrument are 16 - bit two-complement integers. For example, the set value of the instrument is 100.0  $\mathbb{C}$ , and the transmitted data is an integer of 1000 . The upper computer must convert the integer into actual data with a decimal point according to certain rules. The method is that after the upper computer program is started, the parameter  $dPt$  ( $0CH$ ) should be read first to obtain the decimal point position of the measurement signal. Note: If the value of dPt is greater than or equal to 128 , it means that the transmitted measurement value and the parameters with the same unit as the measurement value should be divided by 10 and displayed. When writing such parameter values

to the lower computer, it should be displayed Cancel the decimal point to make the number into an integer, multiply it by 10 , and download the data in 16 -bit two's complement code.

3. If you read a parameter whose parameter code is not in the table (invalid parameter code or spare parameter code) to the meter, the parameter value 32767. Since the maximum setting range

of AI series meter parameters is 32000 , 3 2767 can be used as a read The sign of the wrong parameter code is processed in the upper computer program; if the read parameter code is greater than the last value (OB4H) of the valid program segment, the lower computer regards the transmission as an error and does not respond. In addition, some models of instruments only have some parameters in the table. For example, the parameters with an asterisk are only available for models such as Al-51 6 P / 526 P/719P . If you read and write AI-51 6 /526 / 719 , it is regarded as Invalid parameter code, the parameters marked with \*\* can only be used by instruments such as AI-719 . The readable and writable parameters of various instruments will change with the launch of new models and version upgrades. Customers can consult our technical department if necessary .

4. If you write to the instrument a parameter whose parameter code is not in the table, or the instrument of this model does not have this parameter, the instrument will not report an error, but will ignore it and will not execute the write, and return the parameter value 32767 . If the written value exceeds the internal value range of the instrument, for example, the set output value exceeds the output upper limit value allowed by the system, the instrument will write the upper limit value and return the upper limit value at the same time.

5. When the instrument with manual adjustment function is in the manual state, the manual output value can be adjusted by writing 1AH parameters.

6. The application of instruments with communication functions and MODBUS protocol is becoming more and more widespread. In order to avoid the host computer program from wrongly writing important parameters of the instrument and optimize the performance of the MODBUS protocol, since version V9.1 , the instrument has added a communication write parameter limit function, and the instrument Read and write also allows customers to customize commonly used field parameters. The on-site parameter definition function can make the commonly used parameters be arranged continuously, which is convenient for the MODBUS protocol to read multiple on-site parameters that customers are interested in at the same time with one command, which greatly improves the communication efficiency of MODBUS , and at the same time avoids mistakenly writing parameters other than the on-site parameters. The write restriction permission is controlled by the Loc parameter of the instrument, and the rules are as follows:

Loc=0~63 , allowing to write all parameters, compatible with the communication rules of the company's previous version of the instrument, and adding the function of reading and writing field parameters;

Loc=128~191 (recommended setting), the instrument terminal operation limit corresponds to Loc=0~63 , and the communication terminal only allows writing 4 alarm parameters such as SV , program segment, HIAL~dHAL , Srun operation / stop control parameters and EP1~ The on-site parameters defined by EP8 are set by the instrument panel, and 0~8 parameters that need to be read and written by the communication terminal can be selected in the instrument parameter table, and other parameters are prohibited from being written;

Loc=192~255 , all parameters are prohibited to be written, the communication only runs to read the instrument data, and the operation limit of the instrument terminal corresponds to  $Loc=0~63$ .

7. 15H is the model characteristic word of the meter. Different models of meters have different numbers. The upper computer can be used to distinguish the model of the meter , and the upper computer can process the transmitted data in different modes for different types of meters . The instrument model and characteristic word table are as follows :

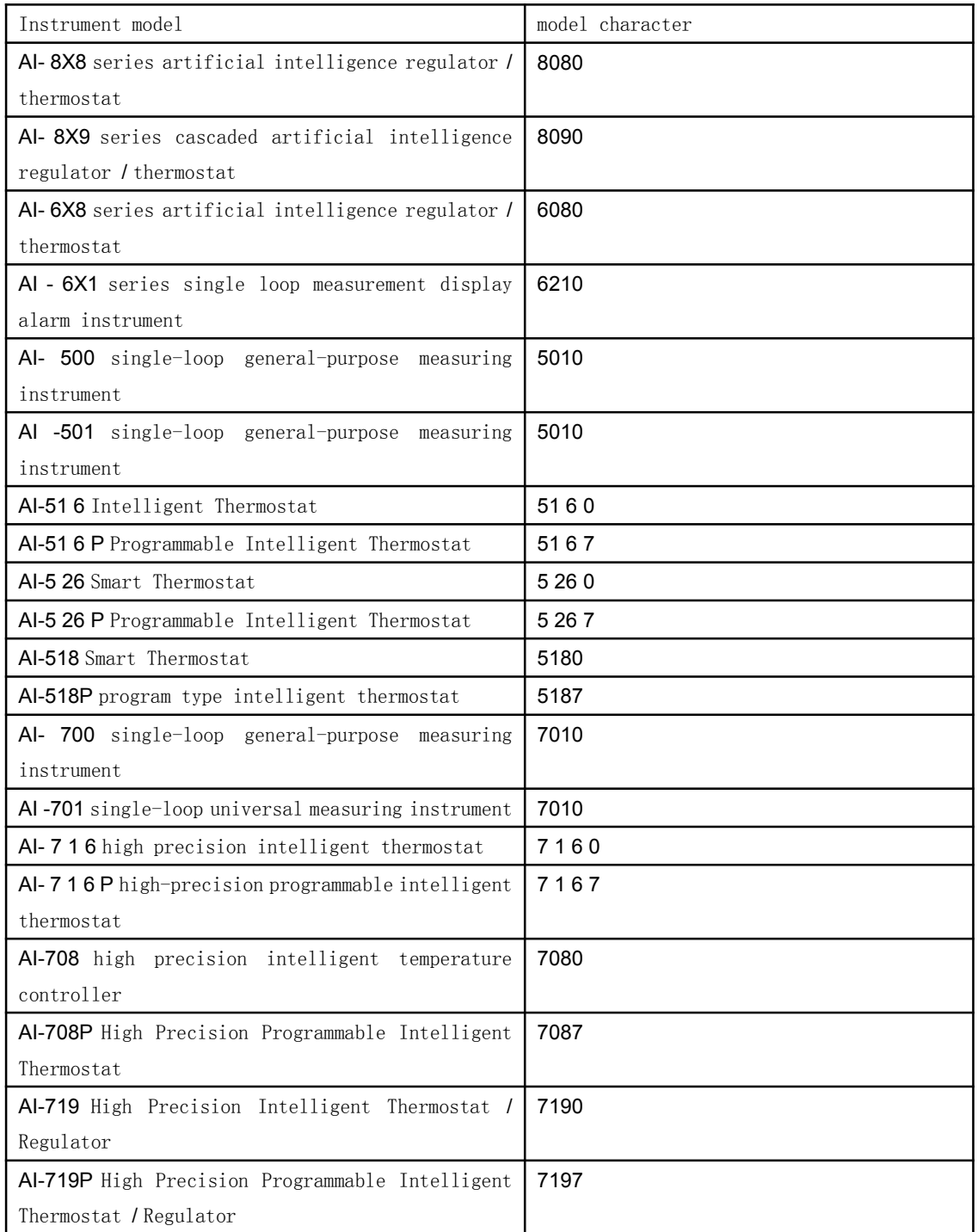

# 8. Description of output port status and working status register 4DH :

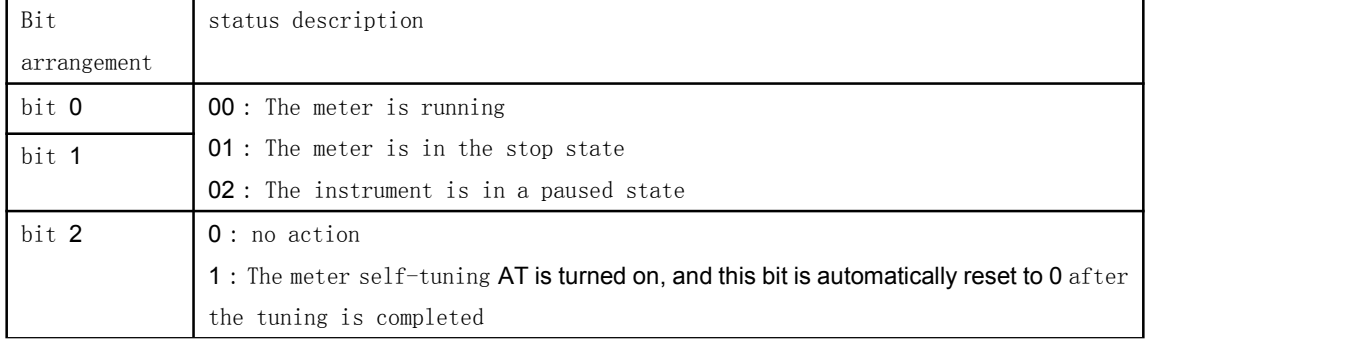

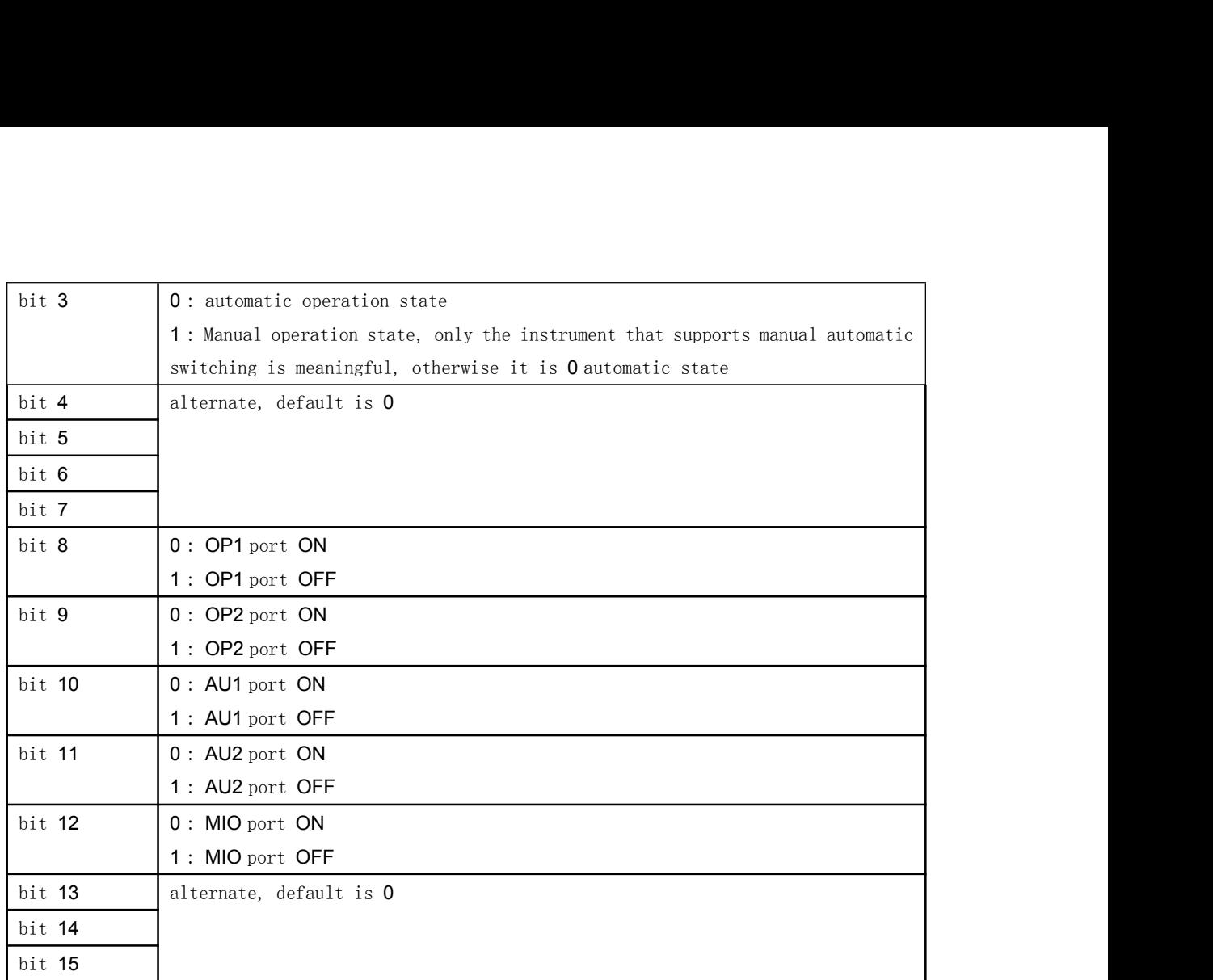

June 2022